Tel.: +48 730 90 60 90 E-mail: info@centrumprojekcji.pl

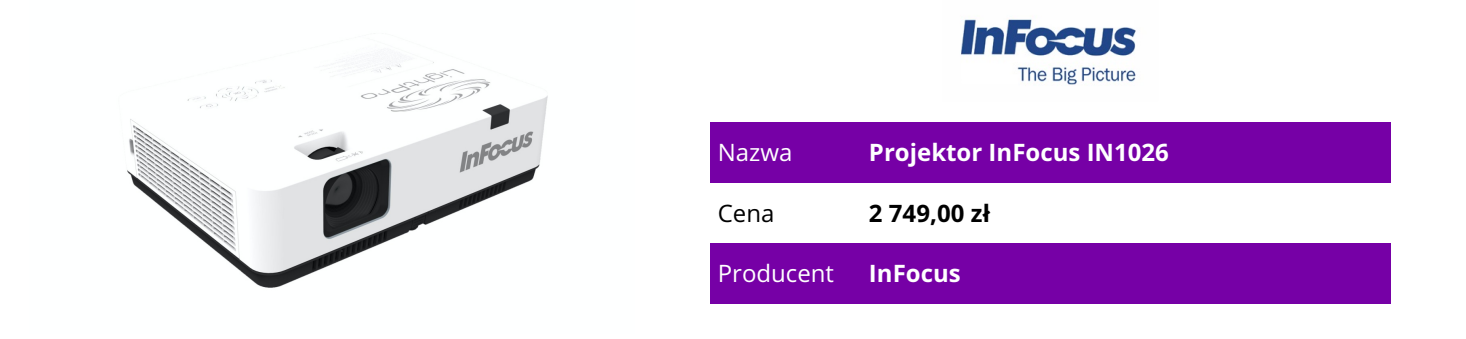

## **OPIS PRODUKTU**

Wyświetlanie przez USB

Najnowsza technologia wyświetlania! Wyświetlaj treści z laptopa lub komputera z systemem Windows przez port USB-C lub USB-A za pomocą kabla USB do projektora. Przeglądaj pliki, obrazy i wideo z dźwiękiem bezpośrednio z pamięci USB za pomocą portu USB-A projektora. Podstawowe cechy: Typ LCD Źródło światła lampa Chips 3x 0.59" Rozdzielczość (wyświetlana) WXGA (1280x800) Rozdzielczość (podstawowa) WXGA (1280x800) Jasność -/4200/- ANSI Lumen (wysoki/standardowy/Eco) Kontrast 50.000:1 Format obrazu 16:10 natywny Odległość projekcji 0.94-11.60m Format projekcji 1.48:1-1.78:1 Głośność 32/26dB(A) (standardowy/Eco) Lens-shift

nie Złącza wideo 1x VGA In, 1x VGA Out, 1x HDMI 1.4 In, 1x Composite Video (RCA) Złącza audio 1x stereo Line In (RCA), 1x wtyczka jack Audio Out Dodatkowe złącza 2x USB 2.0, 1x LAN, 1x RS-232 Zużycie prądu 340/-W (standardowy/Eco) Wymiary (SxWxG) 345x261x99mm Waga 3.30kg Cechy szczególne zintegrowane głośniki (1x 16W) Sześciopunktowa regulacja Pincushion i Barrel Wystajesz na nierówną lub zaokrągloną powierzchnię? Oferujemy nasze algorytmy zniekształceń optycznych i wbudowane oprogramowanie do korekcji obrazu. Pozioma i pionowa korekcja trapezowa Koryguj wyświetlany obraz szybko i bez wysiłku dzięki korekcji trapezowej zarówno w poziomie, jak i w pionie. Wyświetlaj przez LAN Podłącz projektor i urządzenie z systemem Windows do tej samej sieci lokalnej i wyświetlaj zawartość źródłową przez sieć do projektora i na dużym ekranie. Gdy żadna sieć nie jest dostępna, oferowana jest również możliwość wyświetlania przez USB do portu RJ45 projektora za pomocą kabla. Przechwytywanie i wyświetlanie logo Wyświetlaj logo swojej firmy lub szkolnej maskotki na tle ekranu startowego projektora za pomocą wbudowanego narzędzia do przechwytywania obrazu. Sterowanie i kontrola Niezależnie od używanego protokołu lub urządzenia sterującego sprzętem, oferujemy zgodność ze wszystkimi głównymi formatami i urządzeniami. Optymalny współczynnik kontrastu Implementacja zaawansowanej przysłony dynamicznie dostosowuje ustawienia przysłony, zapewniając optymalizację jasności, aby najlepiej pasowała do wyświetlanej treści. Zaawansowana przysłona zapewnia ciemnym scenom i treści ciemniejszą czerń i otwiera się na jasne sceny, aby optymalnie wykorzystać dostępne światło projektora. Uzyskane poziomy kontrastu są znakomite! Łączenie ekranu Chcesz zobaczyć szczegóły w jednej części obrazu lub powiększyć, aby wyświetlić inną perspektywę? Nasze łączenie ekranu umożliwia pocięcie obrazu do obszaru 5x5 lub mniejszego, a następnie pobranie

## **CECHY PRODUKTU**

jednej sekcji lub wielu sekcji pojedynczo i wyświetlenie go na pełnym ekranie.

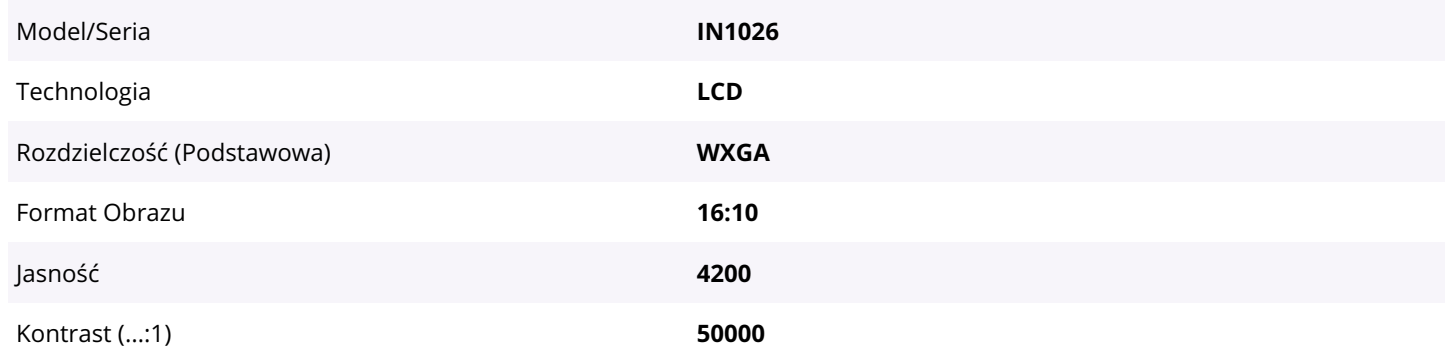

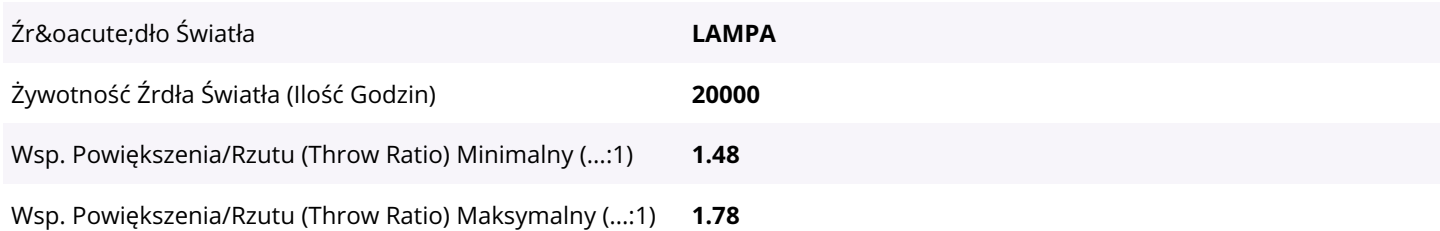